Jégtáblákat tartalmazó vízfelületet írunk le táblázatos módon a – honlapunkról letölthető – jegesviz.txt állományban. Ebben egy  $N \times N$ -es négyzet alakú táblázat van, amelynek celláiban a V karakter vizet és a J jeget jelentsen. A táblázat szélén lév® ellák vizet tartalmaznak.

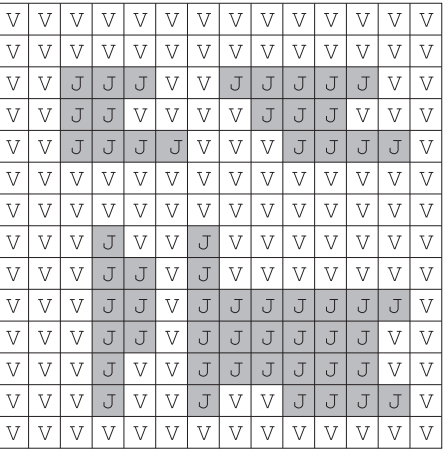

A jegesviz.txt állomány első sorában egy egész szám van  $(3 \le N \le 100)$ , amely a táblázat sorainak és oszlopainak számát jelenti. A következő N sor mindegyike N karaktert (V vagy J) tartalmaz.

A jegesviz.txt állomány els® néhány sora:

## 14 VVVVVVVVVVVVVV VVVVVVVVVVVVVV VVLLLLVVLLLVV VVJJVVVVJJJVVV ...

Készítsünk programot i310 néven, amely megoldja az alábbi feladatokat. Az egyes feladatok megoldása előtt jelenítsünk meg a képernyőn a feladat sorszámát tartalmazó szöveget (például: 2. feladat). Az ékezet nélküli kiírás is megengedett.

- 1. Olvassuk be és tároljuk a jegesviz.txt állomány adatait.
- 2. Írjuk a képerny®re a fá jlban található táblázat alap ján, hogy a vizsgált felület hány százalékát fedi jég. Az eredményt két tizedes jegy pontossággal adjuk meg.
- 3. Adjuk meg, hogy a táblázat melyik oldalához van legközelebb jég. Ha több megoldás is van, akkor elegendő egyet megadni. Például: Az alsó oldalhoz van legközelebb jég.
- 4. A táblázat <sup>J</sup> tartalmú ellái jégtáblát alkotnak. A jégtábla állhat egy vagy több <sup>J</sup> ellából. A több ellás jégtáblánál minden J cella 4 szomszédja közül legalább 1 szintén J-t tartalmaz. Írjuk a képernyőre a jégtáblák számát.
- 5. Határozzuk meg a legnagyobb jégtáblát alkotó <sup>J</sup> ellák számát, és az eredményt írjuk a képerny®re.
- 6. A jégtáblák id®egységenként a szélükön olvadnak. A J-t tartalmazó ella <sup>V</sup> tartalmú lesz, ha négy oldalszomszédja közül legalább kettő V. Írjuk a képernyőre, hogy hány időegység után olvad el az összes jégtábla.

Beküldendő a program forráskódja (i310.pas, i310.cpp, ...) és rövid dokumentációja (i310.txt, i310.pdf, ...), amely tartalmazza a megoldás rövid leírását, és megadja, hogy a forrásállomány melyik fejlesztő környezetben fordítható.